Министерство образования и науки Российской Федерации

Федеральное государственное бюджетное образовательное учреждение высшего образования «Оренбургский государственный университет»

Кафедра математических методов и моделей в экономике

Л. М. Туктамышева, О.И. Стебунова, С.Н. Чмерев

# **МЕТОДЫ СОЦИАЛЬНО-ЭКОНОМИЧЕСКОГО ПРОГНОЗИРОВАНИЯ**

Методические указания

Рекомендовано к изданию редакционно-издательским советом федерального государственного бюджетного образовательного учреждения высшего образования «Оренбургский государственный университет» для обучающихся по образовательной программе высшего образования по направлению подготовки З8.03.05 Бизнес-информатика

> Оренбург 2018

#### УДК 330.4(076.5) ББК 65в631я7 Т 81

Рецензент – кандидат экономических наук, доцент О.С. Чудинова

#### **Туктамышева, Л.М.**

Т 81 Методы социально-экономического прогнозирования: методические указания к выполнению курсовой работы /Л.М. Туктамышева, О.И. Стебунова, С.Н. Чмерев; Оренбургский гос. ун-т. – Оренбург: ОГУ, 2018.  $-42$  c.

Методические указания содержат рекомендации к выполнению курсовой работы по дисциплине «Методы социально-экономического прогнозирования». Методические указания предназначены для обучающихся по направлению подготовки 38.03.05 Бизнес-информатика.

> УДК 330.4(076.5) ББК 65в631я7

 Туктамышева Л.М., Стебунова О.И., Чмерев С.Н., 2018 © ОГУ, 2018

## **Содержание**

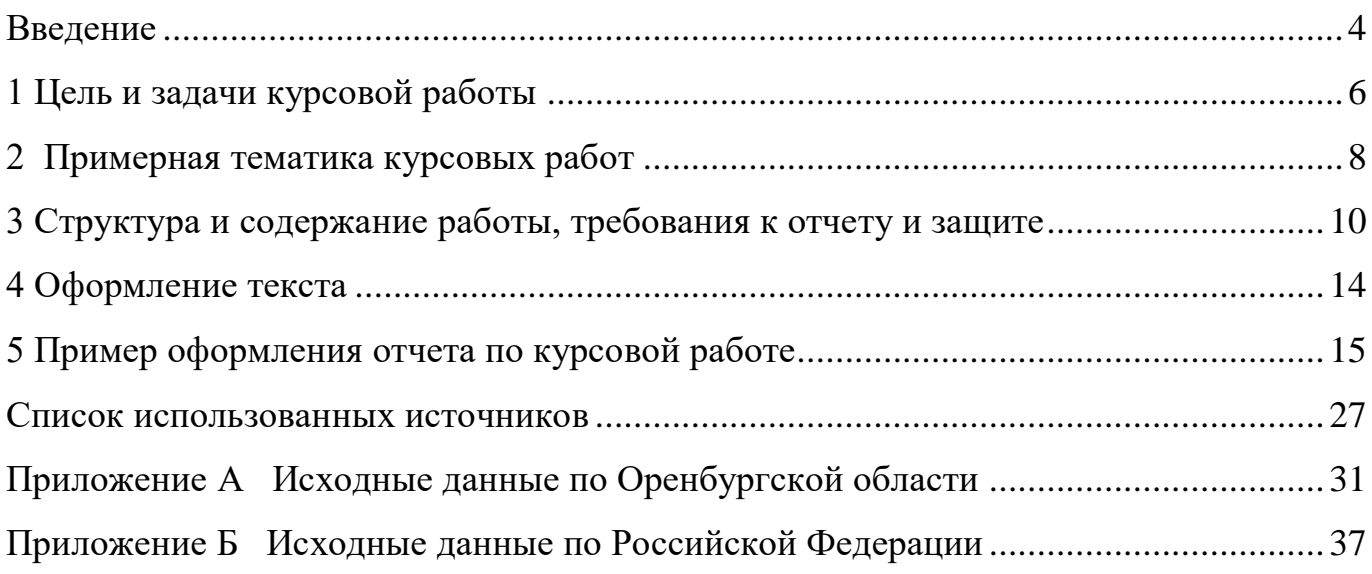

#### **Введение**

<span id="page-3-0"></span>Предлагаемые методические указания предназначены для выполнения курсовой работы в 7 семестре обучающимися по направлению подготовки 38.03.05 Бизнес информатика.

Методические указания содержат цели и задач выполнения курсовой работы, а также примерную тематику. Подробно описана структура и содержание курсовой работы, поскольку работа исследовательского характера, то нет четких рекомендаций по набору используемых методов и моделей. Авторы указывают возможные варианты решения задач при тех или иных исходах после тестирования временных рядов.

Выполнение задач, поставленных в курсовой работе возможно в ряде пакетов прикладных программ. В методических указаниях даются комментарии по поводу возможности использования того или иного программного инструментария.

Цель методических указаний заключается в формировании навыков прогнозирования на основе временных рядов и представлении полученных результатов исследования в форме курсовой работы.

Методические указания направлены на формирование следующих компетенций:

 ОПК-3 способностью работать с компьютером как средством управления информацией, работать с информацией из различных источников, в том числе в глобальных компьютерных сетях;

 ПК-2 проведение исследования и анализа рынка информационных систем и информационно-коммуникативных технологий;

 ПК-17 способность использовать основные методы естественнонаучных дисциплин в профессиональной деятельности для теоретического и экспериментального исследования;

 ПК-18 способность использовать соответствующий математический аппарат и инструментальные средства для обработки, анализа и систематизации информации по теме исследования;

 ПК-19 умение готовить научно-технические отчеты, презентации, научные публикации по результатам выполненных исследований;

#### <span id="page-5-0"></span>**1 Цель и задачи курсовой работы**

Написание и защита курсовой работы является завершающим этапом изучения курса «Методы социально-экономического прогнозирования» в рамках подготовки бакалавров по направлению 38.03.05 Бизнес информатика.

Целью выполнения курсовой работы является систематизация, закрепление и расширение у бакалавров теоретических знаний методов социально-экономического прогнозирования и овладение навыками их практической реализации для прогнозирования социально-экономических, финансовых показателей.

В процессе выполнения курсовой работы обучающийся должен показать умение:

 обосновывать актуальность и анализировать степень проработанности выбранной темы, пользуясь научной литературой;

 в рамках выбранной темы формулировать цель и ставить задачи исследования;

 пользоваться статистическими сборниками и другими источниками информации для сбора данных, необходимых для решения поставленных задач;

 решать поставленные в курсовой работе задачи исследования, обосновывая и грамотно используя математический инструментарий для прогнозирования показателей, описывающих социально-экономические, финансовые процессы и явления;

 использовать специализированные программное обеспечение для моделирования и прогнозирования социально-экономических, финансовых процессов;

 проводить содержательный анализ результатов решения поставленных задач, на основе которого формулировать выводы и рекомендации.

Общие задачи, решаемые при выполнении курсовой работы, включают в себя:

1) анализ литературных источников по теме курсовой работы;

2) формулировку целей и задач исследования;

3) выбор математических и инструментальных средств для решения поставленных задач;

4) решение задач исследования;

5) оформление отчета по курсовой работе в соответствии с разработанными требованиями.

#### <span id="page-7-0"></span>**2 Примерная тематика курсовых работ**

Тема курсовой работы формируется в процессе изучения дисциплин «Методы социально-экономического прогнозирования». Тема должна соответствовать основным задачам курса.

Примерная тематика курсовых работ:

1. Моделирование и прогнозирование валютных курсов.

2. Моделирование и прогнозирование инфляционных процессов.

3. Моделирование и прогнозирование волатильности курсов акций.

4. Моделирование и прогнозирование показателей деятельности предприятия.

5. Моделирование и прогнозирование показателей в условиях коротких временных рядов.

6. Моделирование и прогнозирование показателей деятельности коммерческих банков.

7. Моделирование и прогнозирование показателей деятельности телекоммуникационной компании.

8. Моделирование и прогнозирование прибыли предприятия сферы услуг.

9. Моделирование и прогнозирование объемов продаж сети магазинов.

10. Моделирование и прогнозирование цен на нефть.

11. Моделирование и прогнозирование размеров ипотечного кредитования в регионе.

12. Моделирование и прогнозирование показателей деятельности страховой компании.

13. Моделирование и прогнозирование показателей деятельности аэропорта.

14. Моделирование и прогнозирование числа посетителей фитнес-клуба.

15. Моделирование и прогнозирование прибыли ресторана.

16. Моделирование и прогнозирование пассажиропотока.

17. Моделирование и прогнозирование инвестиций в основной капитал в регионе (в стране).

18. Моделирование и прогнозирование курсов акций.

19. Моделирование и прогнозирование прибыли предприятия.

20. Моделирование и прогнозирование численности населения в регионе (стране).

21. Моделирование и прогнозирование объемов вводимого жилья в регионе (стране)

22. Моделирование и прогнозирование цен на основные продукты питания.

23. Моделирование и прогнозирование числа абонентских устройств подвижной радиотелефонной (сотовой) связи.

24. Моделирование и прогнозирование объема услуг телекоммуникационной компании по различным видам деятельности (интерактивное ТВ, облачные сервисы, организация сетей VPN и другие).

25. Моделирование и прогнозирование величины среднего чека торговой компании.

Задание к курсовой работе:

Осуществить прогнозирование исследуемого социально-экономического, финансового процесса или явления на основе методов моделирования одномерных и многомерных временных рядов.

### <span id="page-9-0"></span>**3 Структура и содержание работы, требования к отчету и защите**

Отчет о курсовой работе должен содержать теоретическое обоснование описание и расчетную часть. Расчетная часть выполняется с использованием ППП Statistica, Eviews, Stata, Gretl, R и электронной таблицы Excel. Результатам расчетов должна быть дана содержательная экономическая интерпретация.

Курсовая работа должна содержать:

- введение

- постановку задачи;

- 2- 3 раздела;

- заключение;

- список использованных источников;

- приложения.

**Во введении** обосновывается актуальность выбранной темы, ее значимость. Дается краткий обзор подходов к исследованию, формулируются цель, задачи. Указывается объект и предмет исследования, информационная база. Приводится содержание вопросов, обсуждаемых в следующих разделах. Объем введения 2-3 страницы.

**В первом разделе** анализируется социально-экономическая сущность исследуемого социально-экономического процесса, проводится обзор методов предметной области, а также осуществляется предварительный анализ и исследование компонентного состава временного ряда. Приводятся результаты расчетов и проверки соответствующих гипотез, реализованных в ППП Statistica, Eviews, Stata, Gretl и электронной таблице Excel. В основной части курсовой работы не допускается включение «скринов» из пакетов прикладных программ. Все рисунки должны быть оформлены с использованием электронной таблицы Excel. Допускается оформление результатов оценивания модели регрессии в форме таблицы с обязательным переводом на русский язык всех терминов и расшифровки

обозначений. При оформлении ссылки на приложение указывается полный путь, например, приложение Г, рисунок Г.3, таблица Г.2.

**Во втором разделе** осуществляется моделирование и прогнозирование исследуемого социально- экономического процесса на основе одномерных временных рядов, исходя из результатов полученных после тестирования в первом разделе. Расчеты проводятся с помощью специализированного программного обеспечения. Приводят результаты практической реализации, включая анализ полученных результатов.

**Третий раздел** посвящен моделированию и прогнозированию исследуемого социально-экономического процесса на основе многомерных временных рядов. Производится отбор факторов оказывающих влияние на исследуемый показатель на основе нетрадиционного корреляционного анализа. Осуществляется проверка характера трендов и коинтегрированности отобранных для моделирования показателей. Строится многофакторная модель для прогнозирования и осуществляется прогноз. Для уточнения прогноза строится обобщенный прогноз по результатам прогнозирования на основе различных методов. Все расчеты проводятся с применением ППП Statistica, Eviews, Stata, Gretl и электронной таблицы Excel.

Каждый из разделов в конце должен содержать выводы.

**Заключение** должно содержать общие выводы по работе, а также рекомендации по использованию методов и моделей прогнозирования.

**Список использованных источников** должен быть оформлен в порядке упоминания в тексте или в алфавитном порядке. В тексте курсовой работы обязательны ссылки на литературу. Список литературы должен содержать не менее 25 источников, включая научные статьи, монографии, авторефераты диссертаций и т.п. Не допускается использование только учебной литературы (учебников, учебных пособий, методических указаний и т.п.). Литературы на иностранном языке оформляется в конце списка в алфавитном порядке.

**Приложения** должны содержать исходные данные, результаты моделирования в ППП, а также большие таблицы и рисунки (занимающие более 70% страницы в тексте).

После выдачи задания и определения темы курсовой работы обучающийся с периодичностью установленной преподавателем, как правило, в неделю рубежного контроля, представляет преподавателю решенные в рамках курсовой работы задачи. Осуществляется корректировка работы и устраняются замечания.

За 2 недели до защиты курсовой проводится проверка в системе Антиплагиат. Оригинальный текст должен составлять не менее 70% работы.

Не менее чем за неделю до защиты, курсовая работа представляется преподавателю для рецензирования, после чего обучающиеся устраняют отмеченные недостатки. В письменной рецензии должны быть указаны достоинства и недостатки дипломной работы, отмечено наличие самостоятельных и оригинальных выводов и предложений; охарактеризован уровень теоретической подготовки обучающегося, и умение использовать свои знания при решении конкретных задач, дана общая оценка работы («отлично», «хорошо», «удовлетворительно», «неудовлетворительно»).

Курсовая работа, на которую рецензия неудовлетворительная возвращается обучающемуся для переработки с учетом высказанных замечаний.

В процессе защиты курсовой работы обучающийся делает доклад продолжительностью не более 10 минут, в котором должен сформулировать постановку задачи, кратко изложить содержание работы, сформулировать выводы и предложения по результатам исследования.

По окончании доклада обучающийся отвечает на вопросы по существу работы, а также на замечания, содержащиеся в рецензии преподавателя.

При оценке курсовой работы во внимание принимаются качество выполнения и оформления работы, содержательность доклада и ответов на вопросы, наглядность представления работы, а также уровень проработанности и самостоятельности исследования.

Результаты защиты курсовой работы определяются оценками «отлично», «хорошо», «удовлетворительно» и «неудовлетворительно».

Оценка «отлично» выставляется за глубокое раскрытие темы, качественное оформление работы, содержательность доклада, наглядное его представление.

Оценка «хорошо» выставляется при соответствии вышеперечисленным критериям, но при наличии в содержании работы и ее оформлении небольших недочетов или недостатков в представлении работы.

Оценка «удовлетворительно» выставляется за слабое и неполное раскрытие темы, выводы и предложения, носящие общий характер, отсутствие наглядного представления работы и затруднения при ответах на вопросы.

Оценка «неудовлетворительно» выставляется за неполное раскрытие темы, выводы и предложения, носящие общий характер, отсутствие ответов на вопросы.

#### <span id="page-13-0"></span>**4 Оформление текста**

Текст курсовой работы выполняется на листах формата А4, с соблюдением следующих размеров полей:

а) левое – 30 мм;

б) правое – 10 мм;

в) верхнее и нижнее  $-20$  мм.

Страницы следует нумеровать арабскими цифрами, соблюдая сквозную нумерацию по всему тексту. Номер страницы проставляют в центре нижней части листа без точки.

Тип шрифта: Times New Roman. Шрифт основного текста – обычный, размер – 14 pt.

Шрифт заголовков разделов, структурных элементов «Аннотация», «Содержание», «Введение», «Заключение», «Список использованных источников», «Приложение» – полужирный, размер – 16 pt. Шрифт заголовков подразделов – полужирный, размер – 14 pt. Межсимвольный интервал – обычный.

Межстрочный интервал – одинарный. Выравнивание текста по ширине.

Размеры шрифта для формул:

– обычный – 14 pt;

– крупный индекс –  $10$  pt;

– мелкий индекс – 8 pt;

– крупный символ – 20 pt;

– мелкий символ – 14 pt.

Абзацный отступ должен быть одинаковым по всему тексту и равен 12,5 мм.

Сведения об источниках приводятся в соответствии с ГОСТ 7.1, ГОСТ 7.82, сокращения слов – по ГОСТ 7.11, ГОСТ Р 7.0.12.

Приложения обозначают прописными буквами русского алфавита, начиная с А (за исключением букв Ё, З, Й, О, Ч, Ь, Ы, Ъ).

#### <span id="page-14-0"></span>**5 Пример оформления отчета по курсовой работе**

Продемонстрируем кратко содержания разделов курсовой работы на примере темы «Моделирование и прогнозирование показателей деятельности ООО «Фитнес Лайм Оренбург».

#### **Задание к курсовой работе**

Осуществить моделирование и прогнозирование показателей деятельности ООО «Фитнес Лайм Оренбург» на основе одномерных и многомерных временных рядов.

#### **Введение**

Производится краткий анализ существующего состояния исследуемого социально-экономического процесса, выявляется актуальность и необходимость моделирования и прогнозирования его уровня.

На основе изучения научной литературы (монографий, диссертаций, сборников трудов научных конференций, научной периодической литературы) осуществляется краткий обзор подходов к исследованию изучаемого процесса с перечислением фамилий зарубежных и отечественных ученых внесших вклад в изучение данной проблемы.

Цель представляет собой формулировку результата исследовательской деятельности и путей его достижения с помощью определенных средств. Формулируется цель, исходя из темы исследования.

Для достижения поставленной цели решают задачи, сформулированные исходя из задания курсовой и специфики исследуемого социально-экономического процесса.

Например, задачи могут быть сформулированы следующим образом:

а) проверить компонентный состав рядов динамики числа посетителей и количества проданных абонементов;

б) осуществить моделирование и прогнозирование числа посетителей и продажи абонементов на основе одномерных временных рядов:

- тренд-сезонных моделей;

- адаптивных моделей, основанных на экспоненциальном сглаживании;

- моделей авторегрессии проинтегрированного скользящего среднего.

г) осуществить прогнозирование числа посетителей и продажи абонементов на основе многофакторных моделей:

- исследовать компонентный состав и характер тренда участвующих в моделировании факторов;

- осуществить отбор факторов исходя из содержательного и формального анализа;

- исследовать и построить многофакторную модель прогнозирования. Форму модели выбрать исходя из результатов нетрадиционного корреляционного анализа.

- осуществить прогнозирование числа посетителей и продажи абонементов по многофакторной модели, прогнозные значения факторов получить на основе адаптивных моделей или АРПСС – моделей.

д) оценить точность прогнозов числа посетителей и продажи абонементов, полученных на основе одномерных и многомерных временных рядов и осуществить обобщенный прогноз.

Предметом исследования могут выступать модели и методы для прогнозирования социально-экономических процессов.

Объектом исследования формулируется исходя из специфики социальноэкономического процесса.

**Информационную базу** исследования могут составлять данные, например, статистической, бухгалтерской отчетности.

Далее приводится содержание вопросов, обсуждаемых в следующих разделах.

## **1 Исследование компонентного состава рядов динамики числа посетителей и продаж абонементов**

#### **1.1 Проверка гипотезы об отсутствии тренда среднего и дисперсии**

Осуществляется предварительный анализ ряда динамики исследуемого показателя, на основе которого делаются предположения относительно компонентного состава ряда динамики. Анализ следует начинать с построения графика временного ряда. Обязательным является: подписи осей, указание единиц измерения, полного названия временного ряда и объекта на котором измерялся ряд. Например, ряд динамики числа посетителей фитнес-центра Лайм за период с 1 мая 2017г. до 17 ноября 2017г., чел. На основе графика делаются первые предположения относительно наличия тренда, периодичности. На основе нескольких тестов (например, «восходящих и нисходящих» серий, критерия, основанного на медиане выборки метод Фостера-Стюарта, критерий серий, основанный на медиане выборки) производится проверка гипотезы об отсутствии тренда в ряду динамики исследуемого показателя. Выводы следует представить в форме таблицы 1.

Таблица 1 – Результаты проверки гипотез об отсутствии тренда ряда числа посетителей фитнес-центра Лайм

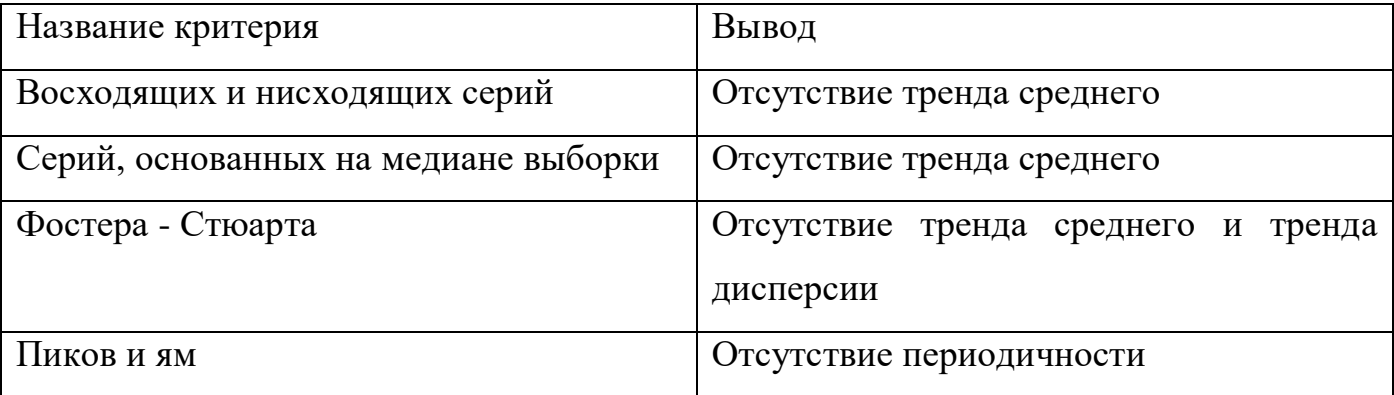

Ход проверки по критериям, а также серии, формируемые в ходе проверки условий сериальных критериев, следует привести в приложении. Например, приложение Б, таблицы Б.2-Б.4.

#### **1.2 Проверка гипотезы об отсутствии периодичности**

В случае выявления тренда в ряду динамики исследуемого показателя, необходимо провести соответствующую характеру тренда процедуру удаления тренда. Можно воспользоваться алгоритмическими методами: скользящей средней, скользящей медианы или взвешенной скользящей средней. Скользящая медиана используется при наличии аномальных наблюдений (экстремально больших или маленьких). Длину интервала сглаживания следует взять равным или кратным предполагаемому периоду сезонности. Из исходного ряда динамики вычитают сглаженный ряд. Для проверки гипотезы об отсутствии сезонности используют ряд остатков после вычитания.

Для проверки гипотезы об отсутствии сезонности используют критерий «пиков и ям», ранговый критерий, гармонический критерий, основанный на спектральном анализе. В тех случаях, когда не удается определить период сезонности, а также в случаях наложения нескольких сезонных волн, следует использовать спектральный анализ.

#### **1.3 Проверка на единичный корень исследуемых временных рядов**

Для тестирования характера тренда используются критерии для проверки нулевой гипотезы о тренде дисперсии (DS-ряд) и критерии для проверки нулевой гипотезы о тренде среднего (TS-ряд) [10]. В случае если ряд динамики содержит скачок, то следует использовать специальные критерии, например, критерий Перрона (реализован в ППП EViews). Так как тесты иногда могут давать противоположные выводы, желательно окончательный вывод делать на основе большинства из используемых критериев [15].

Для определения нескольких единичных корней используется процедура Дики- Пентала, основанный на последовательном использовании ADF-теста для разностей исходного временного ряда.

В конце первого раздела делаются выводы.

## **2 Построение моделей прогнозирования показателей деятельности ООО «Фитнес Лайм Оренбург» по одномерным временным рядам**

### **2.1 Прогнозирование показателей деятельности фитнес-центра на основе тренд- сезонных моделей**

В зависимости от проверки этот пункт в курсовой может быть опущен или заменен на другой метод прогнозирования.

Тренд- сезонные модели используются для рядов динамики с TS-трендом. Принадлежность к TS ряду определяется в 1 разделе. Соответственно, для применения этого подхода должны отвергнуться гипотеза о DS ряде, принята гипотеза о тренде среднего, отвергнута гипотеза об отсутствии периодичности.

В зависимости от вида сезонности, используют соответственно аддитивную или мультипликативную декомпозицию. При декомпозиции для удаления тренда можно использовать как алгоритмический (простая и взвешенная скользящая средняя, скользящая медиана), так и аналитический подход (построение регрессии на время). В итеративных методах декмпозиции Census I (аддитивнаядекомпозиция) и Census II (мультипликативная декомпозиция), реализованных в ППП Statistica к трендовой составляющей относят также и циклическую составляющую.

Для того чтобы в аддитивной декомпозиции сумма показателей сезонности была равна 0, а в мультипликативной декомпозиции в сумме индексы сезонности давали число m (m-число моментов времени в одном периоде колебания), проводят специальную корректировку. Для нивелирования влияния аномальных уровней при расчете обобщенных показателей сезонности используют медиану. Для рядов динамики со структурными сдвигами используют модели с переключениями (переключатель Хевисайда принимает значение 0 до момента скачка и 1 после).

 $\Pi$ ри необходимости (автокоррелированности остатков) осуществляют дополнительное моделирование остатков. По виду АКФ и ЧАКФ остатков, а также на основе расчета информационных критериев подбирают модель в классе  $AP(p)$ , СС(а) или АРСС (р, а) для остатков тренд-сезонной модели.

Обязательным является определение доверительных интервалов прогноза и верификация прогноза. Верификация прогноза осуществляется на основе либо контрольной выборки (ретроспективный прогноз) либо на основе вновь полученных данных, не использованных в моделировании. Для определения качества прогноза среднеквадратическую ошибку ошибку используют прогноза, среднюю аппроксимации, показатель Тейла и др.

### 2.2 Прогнозирование числа посетителей и продаж абонементов на основе адаптивных моделей

В начале подраздела указываются преимущества адаптивных методов прогнозирования. В зависимости от компонентного состава временного ряда подбирают адаптивную модель, основанную на экспоненциальном сглаживании. При наличии сезонности это модели Тейла-Вейджа и Уинтерса. При отсутствии сезонности используют адаптивные полинеомиальные модели.

Адаптивные основанные на методы, экспоненциальном сглаживании реализованы ППП Statistica, Eviews, SPSS [9].

Обязательным является запись общей формы модели и ее оценки, с указанием начала отсчета времени t. Например, общий вид модели Тейла-Вейджа для ряда динамики уровня безработицы в Оренбургской области имеет вид:

$$
\eta_{t} = f_{t} + g_{t} + \varepsilon_{t}
$$
\n
$$
f_{t} = \alpha(\eta_{t} - g_{t}) + (1 - \alpha)f_{t-1}r_{t-1}
$$
\n
$$
g_{t} = \beta(\eta_{t} - f_{t}) + (1 - \beta)g_{t-s}, \qquad (2.1)
$$
\n
$$
r_{t} = \gamma \frac{f_{t}}{f_{t-1}} + (1 - \gamma)lr_{t-1},
$$

Оценка модели экспоненциального сглаживания с аддитивным ростом и эффектом представлена для ряда динамики аддитивным сезонным числа посетителей имеет вид:

$$
y_{t} = f_{t} + g_{t}
$$
  
\n
$$
f_{t} = 0.54(y_{t} - g_{t}) + 0.46f_{t-1} r_{t-1}
$$
  
\n
$$
g_{t} = g_{t-12},
$$
  
\n
$$
r_{t} = 0.109 \frac{f_{t}}{f_{t-1}} + 0.891 r_{t-1},
$$
\n(2.2)

где  $t=13,...,72$ .

Также в форме таблицы приводят начальные значения для сезонного показателя g (для аддитивной модели) или m (мультипликативной), и указывают начальное значение коэффициента тренда r<sub>0</sub>, c<sub>0</sub>.

выносятся проверка остатков  $\mathbf{B}$ приложение на нормальный закон распределения, а также оценки АКФ и ЧАКФ остатков модели.

Выбор значений адаптации параметров осуществляют на основе минимальности показателей точности прогнозов, как правило, перебором на сетке. В случае необходимости адаптацию параметров адаптации осуществляют с помощью следящего контрольного сигнала.

Для модели осуществляют верификацию прогноза описанной в 2.1 последовательности.

### 2.3 Прогнозирование показателей деятельности фитнес-центра на основе моделей Бокса-Дженкинса

Лля DS-трендом рядов используют модели авторегрессии  $\mathbf{c}$ проинтегрированного скользящего среднего (АРПСС(р,d,q). Порядок разности устанавливают на основе метода последовательных разностей и/или критериев для тестирования единичного корня. Для рядов динамики с сезонностью используют

сезонные модели авторегрессии проинтегрированного скользящего среднего  $(CAP\Pi CC(p,d,q)).$ 

Реализация моделей Бокса-Дженкинса представлена в ППП Statistica, Eviews, SPSS, GRETL [4,11]. Следует иметь в виду, что в ППП Statistica реализованы мультипликативные CAPIICC(p.d.q). В ППП Gretl имеется возможность строить модели с отдельными лагами, пропуская все промежуточные лаги с незначимыми параметрами, например:

$$
\Delta x_{t} = \alpha_{t} \Delta x_{t-1} + \alpha \Delta x_{t-3} + \varepsilon_{t}.
$$
\n(2.3)

Если построены несколько адекватных моделей, то для дальнейшего анализа можно брать не одну единственную модель, а сформировать портфель моделей.

При наличии структурного скачка следует использовать модели с интервенцией [15]. Например, на основе информационных критериев, а также анализа оценок автокорреляционной и частной автокорреляционной функции выбрана модель SARIMA $(0,1,0)$  $(1,0,0)$  с интервенцией:

 $\Delta \eta_{\rm t} = \alpha^{\rm s}{}_1 \Delta \eta_{\rm t-s-l} + \omega I_{\rm t} + \varepsilon_{\rm t}$ 

$$
I_{t} = \begin{cases} 0, & t < t_{\text{kpm}} \\ 1, & t = t_{\text{kpm}} \\ \delta I_{t-1}, & t > t_{\text{kpm}} \end{cases}
$$
(2.4)

 $\delta$ ,  $\omega$  параметры воздействия, при этом  $0<\delta<1$  – границы стабильности системы:

 $\varepsilon_{\text{t}}$  - остаточная компонента – белый шум.

Оценка модели:

$$
\Delta y_t = 0.674 \,\Delta y_{t-s-1} + 0.677 \times I_t
$$
\n
$$
I_t = \begin{cases} 0, & t < t_{spus} \\ 1, & t = t_{spus} \\ 0.64 I_{t-1}, & t > t_{spus} \end{cases}
$$
\n(2.5)

Результат асимптотического изменения (сдвига) среднего равен 1,88% []. Подраздел заканчивается верификацией прогноза.

При выборе темы курсовой связанной с моделированием и прогнозированием курсов валют, ценных бумаг, нефти и т.п. структура второго раздела изменится. Подразделы могут быть разделены по используемым методам: пороговые модели авторегрессии (TAR), модели с условной гетероскедастичностью (ARCH), дробноинтегрированные модели авторегрессии скользящего среднего (ARFIMA) [16].

В конце второго раздела обязательно делаются выводы. 2-3 абзаца.

## 3 Моделирование и прогнозирование уровня безработицы на основе многомерных временных рядов

#### 3.1 Отбор факторов, оказывающих влияние на уровень безработицы

Обор факторов осуществляется исходя из содержательного и формального анализа. Формальный анализ зависит от того к каким рядам относятся эндогенные и экзогенные Соответственно необходимо переменные. провести проверку экзогенных переменных на принадлежность к TS или DS рядам. Результаты проверки привести в форме таблицы. Содержательный анализ осуществляется исходя из социально-экономической сущности изучаемого процесса. В случае, если исследуемые ряды динамики (эндогенные и экзогенные переменные) относятся к DS рядам, то на основе нетрадиционного корреляционного анализа определяют, в какой форме строится многофакторная модель и с какими лагами включаются в модель переменные. Если все переменные типа TS (стационарные), то используют процедуру определения причинности по Гренджеру, реализовано, например в Gretl. Если часть переменных типа DS, а часть типа TS, то нестационарные ряды приводят к типу TS, то есть к стационарному виду.

Для определения того с каким лагом включать в модель переменные для TS рядов используют кросскоррелограмму [12].

### 3.2 Прогнозирование числа посетителей и продаж абонементов на основе многофакторных моделей

Если ряды динамики относятся к типу TS, но являются стационарными  $(I(0)),$ то строят многофакторную модель по исходным временным рядам, если ряды динамики содержат детерминированный тренд, то строят модели:

1) по исходным временным рядам с включением времени t или t<sup>2</sup> в зависимости от вида тренда (метод Фриша-Воу);

2) по отклонениям от трендов;

3) VAR [14];

 $4)$  COV.

Если ряды динамики исследуемых временных рядов содержат стохастический тренд (DS- ряды), то построению многофакторной модели прогнозирования предшествует проверка на коинтегрированность. В случае коинтегрированности строят модели: в форме СОУ, корректировки ошибок. Ранг коинтеграции определяют на основе процедуры Энгла-Гренджера или теста Йохансена (реализованы в ППП Gretl, Eviews).

Для некоинтегрированных рядов типа DS строят модели краткосрочного равновесия - модели в разностях.

Сезонную составляющую учитывают введением фиктивных переменных, для рядов динамики со структурными сдвигами вводят переключатели. В случае необходимости осуществляют дополнительное моделирование остатков модели.

Обязательным является приведение общей формы модели. Для моделей в форме СОУ необходимо привести проверку идентифицируемости.

Проводят интерпретацию коэффициентов модели. Интерпретация не должна носить «механический» характер, когда только указывают на сколько единиц измерения в среднем изменится результативный показатель при увеличении на одну единицу фактора. Интерпретация должна носить экономический характер с указанием возможных причин такой зависимости. Например, оценка коэффициента объема сельскохозяйственного регрессии зависимости производства **OT** 

численности занятых составила 285,7 ед. Возможный вариант интерпретации: «Внимание обращает на себя чувствительность объема выпуска сельского хозяйства от численности занятых в отрасли, это указывает на неконкурентоспособность продукции сельского хозяйства вследствие изношенности основных средств и недостаточности внедрения передовых технологий (на эту отрасль приходится лишь 5% от общего объема инвестиций)» [5].

Для прогнозирования факторов используют методы моделирования  $(AP\Pi CC)$ одномерных временных рядов  $\mathbf{M}$ адаптивные основанные Ha экспоненциальном сглаживании). Оценки модели привести в форме таблицы.

При построении сценарного прогноза, значения факторов формируют, например, исходя из официальных прогнозов [1].

Также как и для прогнозов по одномерным временным рядам осуществляют верификацию прогнозов и строят доверительные интервалы прогнозов [2,3].

При поступлении новой порции информации оценки моделей можно пересчитать на основе рекуррентного метода наименьших квадратов [8].

#### Оценка точности и построение обобщенного прогноза показателей  $3.3$ деятельности фитнес-центра

В результате моделирования получаются несколько адекватных моделей (по одномерным и многомерным временным рядам). Их анализируют с точки зрения точности прогнозов и формируют окончательный усредненный прогноз, при расчете значений весов для обобщения используют показатели точности прогнозов. Например, весовые коэффициенты для обобщенного прогноза можно найти обратно пропорционально их вкладу в общую дисперсию прогноза. В сумме весовые коэффициенты равны единице. Чем более точный прогноз дает модель, тем больший весовой коэффициент имеет прогнозное значение по этой модели в обобщенном прогнозе [3].

В конце раздела приводятся общие выводы.

#### Заключение

В заключении даются общие выводы по работе, указывают особенности изучаемого социально-экономического процесса, которые обусловили выбор того или иного метода, сравнивают полученные результаты, дается экономическая интерпретация полученным результатам. Недопускается использование формул в заключении. По каждой модели или методу прогнозирования дается рекомендация.

#### Приложение А\*- Результаты реализации в ППП Statistica

 $\cdots$ 

#### **Список использованных источников**

<span id="page-26-0"></span>1 Математическое моделирование социально-экономических, демографических, миграционных процессов региона в условиях ВТО [Текст] : [монография] / О. И. Бантикова [и др.]; под ред. А. Г. Реннера ; М-во образования и науки Рос. Федерации, Федер. гос. бюджет. образоват. учреждение высш. проф. образования "Оренбург. гос. ун-т". - Оренбург : Университет, 2015. - 196 с. : ил. - Библиогр.: с. 184-195. - ISBN 978-5-93424-733-2.

2 Носко, В. П. Эконометрика [Текст] : учеб. для вузов / В. П. Носко ; Рос. акад. нар. хоз-ва и гос. службы при Президенте Рос. Федерации. - М. : Дело РАНХиГС, 2011. - (Академический учебник). Кн. 1 : . - Ч. 1. Основные понятия, элементарные методы Ч. 2. Регрессивный анализ временных рядов. - 2011. - 672 с.

3 Математическое моделирование: исследование социальных, экономических и экологических процессов (региональный аспект) [Электронный ресурс] : учебное пособие для студентов, обучающихся по программам высшего профессионального образования по экономическим направлениям подготовки / [О. И. Бантикова и др.]; под ред. А. Г. Реннера ; М-во образования и науки Рос. Федерации, Федер. гос. бюджет. образоват. учреждение высш. проф. образования "Оренбург. гос. ун-т". - Электрон. текстовые дан. (1 файл: 5.76 Мб). - Оренбург : ОГУ, 2014. - 368 с.

4 Реннер, А.Г. Моделирование и прогнозирование на основе моделей Бокса-Дженкинса [Электронный ресурс] : методические указания к лабораторному практикуму и самостоятельной работе студентов / А. Г. Реннер [и др.]; М-во образования и науки Рос. Федерации, Федер. агентство по образованию, Гос. образоват. учреждение высш. проф. образования "Оренбург. гос. ун-т", Каф. мат. методов и моделей в экономике. - Электрон. текстовые дан. (1 файл: 1.55 Мб). - Оренбург : ГОУ ОГУ, 2008. - 53 с.

5 Реннер, А.Г. Моделирование и сценарное прогнозирование занятости при вступлении России в ВТО с учетом специализации экономики региона /

А.Г. Реннер, Л.М. Туктамышева // Вестник Оренбургского государственного университета: Научно-практический журнал. – 2006. – №10. – С. 250–255.

6 Реннер, А. Г. Прогнозирование основных показателей социальноэкономического развития Оренбургской области в условиях ВТО [Электронный ресурс] / А. Г. Реннер, Л. М. Туктамышева, А. Г. Ленерт // Экономика и предпринимательство, 2014. - № 12 (ч. 4). - С. 193-199. - 7 с.

7 Реннер, А. Г. Аппроксимация функций обобщенным рядом Фурье [Электронный ресурс] : методические указания к лабораторному практикуму и самостоятельной работе студентов, обучающихся по программам высшего профессионального образования по направлениям подготовки 231300.62 Прикладная математика, 080500.62 Бизнес-информатика, 080100.62 Экономика, специальности 080116.65 Математические методы в экономике/ А. Г. Реннер, Д. В. Корнейченко; М-во образования и науки Рос. Федерации, Федер. гос. бюджет. образоват. учреждение высш. проф. образования "Оренбург. гос. ун-т", Каф. мат. методов и моделей в экономике. - Электрон. текстовые дан. (1 файл: 0.84 Мб). - Оренбург : ОГУ, 2014. - 27 с.

8 Реннер, А. Г. Рекуррентный метод наименьших квадратов[Электронный ресурс] : прикладная программа / А. Г. Реннер, В. В. Голунов, О. А. Корнева; Оренбург. гос. ун-т. - Электрон. текстовые дан. (1 файл: 0.82 Мб). - Оренбург : ОГУ, 2014. - 8 с.

9 Туктамышева, Л.М. Моделирование и прогнозирование на основе методов экспоненциального сглаживания [Электронный ресурс] : метод. указания к лаб. практикуму и самостоят. работе студентов / Л. М. Туктамышева, Е. Н. Седова, О. И. Бантикова; М-во образования и науки Рос. Федерации, Федер. агентство по образованию, Гос. образоват. учреждение высш. проф. образования "Оренбург. гос. ун-т", Каф. мат. методов и моделей в экономике. - Электрон. текстовые дан. (1 файл: 1.45 Мб). - Оренбург : ГОУ ОГУ, 2008. - 53 с.

10 Туктамышева Л.М., Проверка гипотезы о характере тренда: тестирование на TS/DS ряды: методические указания для студентов, обучающихся по программам высшего профессионального образования по направлениям

подготовки 01.03.04 (231300.62) Прикладная математика, 38.03.05 (080500.62) Бизнес-информатика, 38.03.01 (080100.62) Экономика / Л. М. Туктамышева, Е. Н. Седова; М-во образования и науки Рос. Федерации, Федер. гос. бюджет. образоват. учреждение высш. проф. образования "Оренбург. гос. ун-т", Каф. мат. методов и моделей в экономике. - Электрон. текстовые дан. (1 файл: 1.76 Мб). - Оренбург : ОГУ, 2014. – 56 с.

11 Седова, Е.Н. Моделирование и прогнозирование временных рядов: реализация подхода Бокса-Дженкинса в пакете GRETL [Электронный ресурс] : метод. указания / Е. Н. Седова, Л. М. Туктамышева, О. И. Бантикова; М-во образования и науки Рос. Федерации, Федер. гос. бюджет. образоват. учреждение высш. проф. образования "Оренбург. гос. ун-т", Каф. мат. методов и моделей в экономике. - Электрон. текстовые дан. (1 файл: 1.74 Kб). - Оренбург : ОГУ, 2012 – 43 с.

12 Туктамышева, Л. М. Многофакторные модели прогнозирования: построение и исследование в ППП Gretl [Электронный ресурс] : методические указания для студентов, обучающихся по программе высшего образования по направлению подготовки 38.04.01 Экономика / Л. М. Туктамышева; М-во образования и науки Рос. Федерации, Федер. гос. бюджет. образоват. учреждение высш. образования "Оренбург. гос. ун-т", Каф. мат. методов и моделей в экономике. - Электрон. текстовые дан. (1 файл: 3.03 Мб). - Оренбург : ОГУ, 2017. - Загл. с тит. экрана. -Adobe Acrobat Reader 6.0

13 Туктамышева, Л.М. К вопросу о методах идентификации характера тренда / Л.М. Туктамышева // Интеграция науки и практики в профессиональном развитии педагога. Материалы всероссийской научно-практической конференции. – Оренбург, ИПК ГОУ ОГУ, 2010. – С. 963 – 967.

14 Туктамышева, Л.М. Подход к математическому моделированию многомерныx временных рядов / Л.М. Туктамышева /// Университетский комплекс как региональный центр образования, науки и культуры. Оренбург. ОГУ. - 2014. - С. 126-131.

15 Туктамышева Л.М. О подходах к математическому моделированию рядов динамики со структурным скачком / Л.М. Туктамышева // Формирование основных направлений развития современной статистики и эконометрики: Материалы I-ой Международной научной конференции, Оренбургский гос. ун-т. – Оренбург: ООО ИПК «Университет», 2013. – С. 273-280.

16 Эконометрика - 2: продвинутый курс с приложениями в финансах: учебник [Электронный ресурс] / С.А.Айвазян, Д. Фантаццини; Московская школа экономики МГУ им. М.В. Ломоносова (МШЭ) - М.: Магистр: НИЦ ИНФРА-М, 2014. – 944 с. – Режим доступа:<http://znanium.com/bookread2.php?book=472607>

## **Приложение А**

### **Исходные данные по Оренбургской области**

### <span id="page-30-0"></span>Таблица А.1 – Обозначения показателей

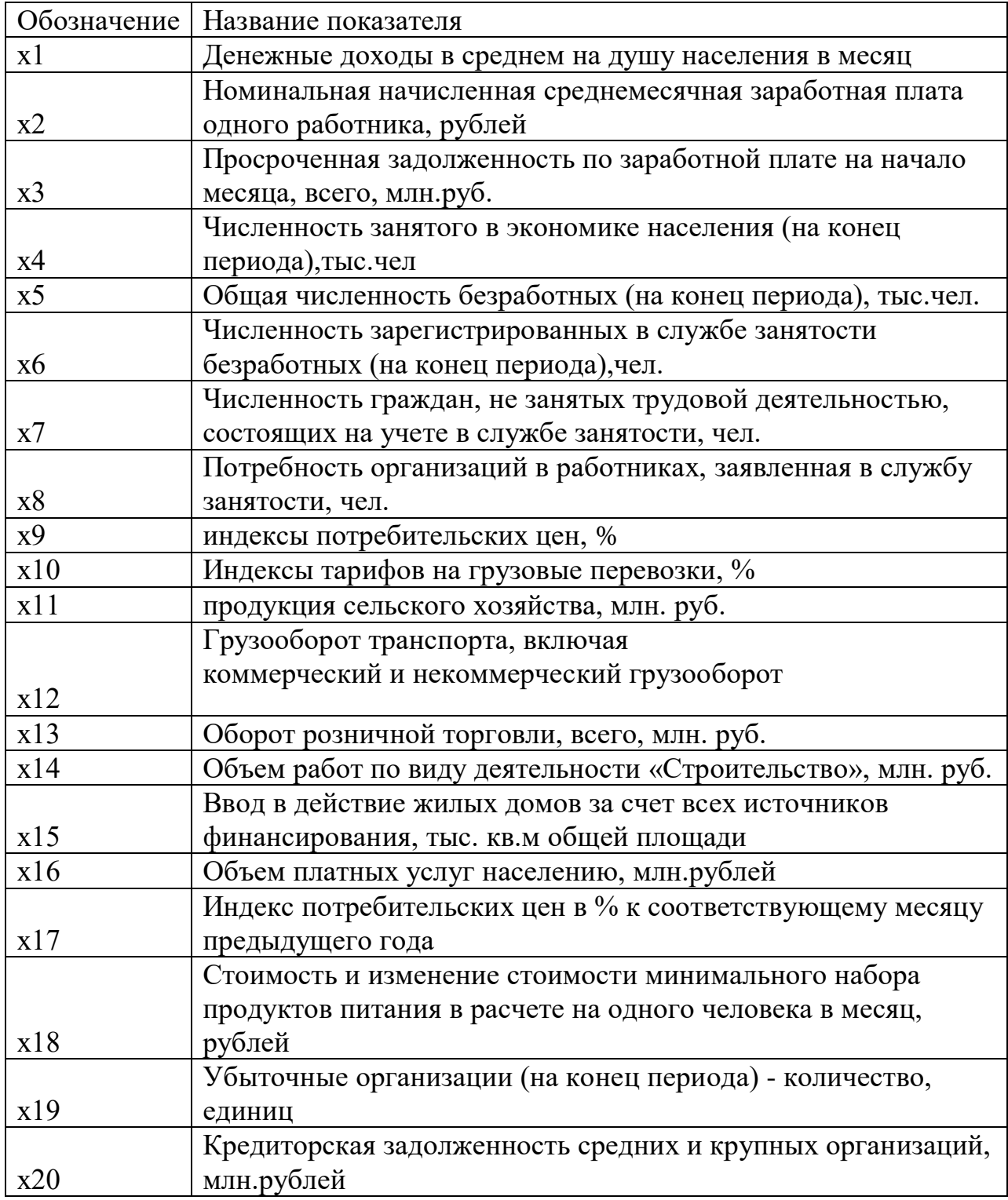

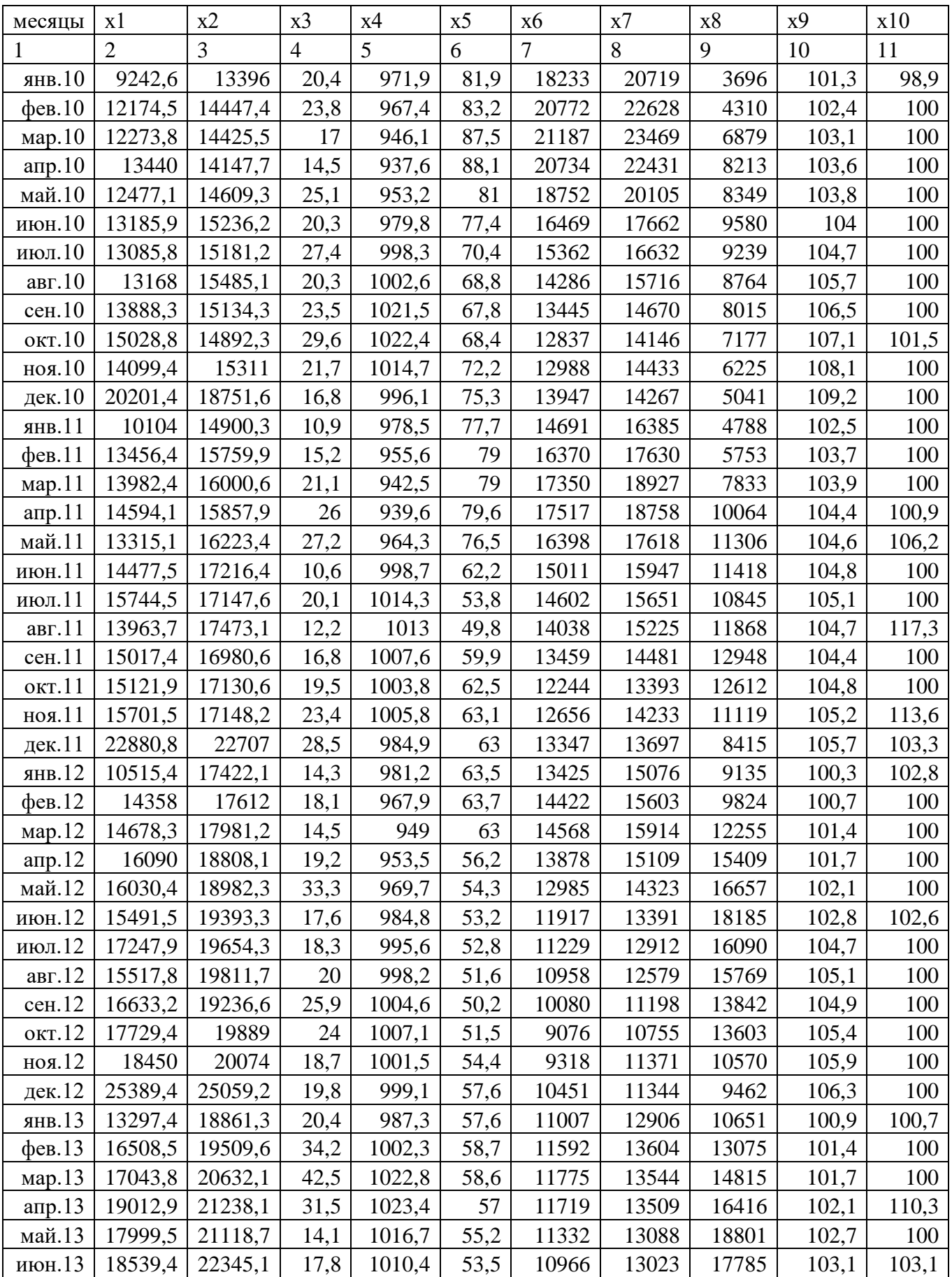

## Таблица А.2 – Значения показателей по Оренбургской области

Продолжение таблицы А.2

|                         | $\overline{2}$ | 3       | $\overline{4}$ | 5      | 6    | 7     | 8     | 9     | 10    | 11    |
|-------------------------|----------------|---------|----------------|--------|------|-------|-------|-------|-------|-------|
| июл.13                  | 17784,2        | 21510,1 | 24,1           | 1011,6 | 51,3 | 10981 | 13143 | 16532 | 104,4 | 100   |
| $a_{\text{B}}$ .13      | 18413,5        | 21574,9 | 22,4           | 1025,6 | 48,3 | 10963 | 12776 | 15303 | 104,6 | 100   |
| сен.13                  | 18142,2        | 21239,4 | 37,1           | 1025,4 | 44,9 | 10854 | 12995 | 14948 | 104,3 | 100   |
| окт.13                  | 20206,5        | 21393   | 48,6           | 1021,4 | 44,5 | 10655 | 12697 | 15320 | 104,8 | 100   |
| ноя.13                  | 19224,9        | 21601,6 | 51,3           | 999,2  | 48,2 | 11712 | 13771 | 14651 | 105,4 | 100   |
| дек.13                  | 26947,7        | 27265,1 | 36             | 985,1  | 53,5 | 12632 | 13733 | 8836  | 106   | 100   |
| янв.14                  | 13869,6        | 21530,7 | 16,9           | 971,2  | 56,7 | 12839 | 14583 | 11146 | 100,3 | 101,1 |
| $\phi$ ев.14            | 17062,3        | 21377,6 | 27             | 984,1  | 56,5 | 13114 | 15394 | 11908 | 100,9 | 100   |
| мар. $14$               | 17650          | 23545   | 25,7           | 990,9  | 54,3 | 12909 | 15116 | 14842 | 102   | 100   |
| $a$ <sub>Tp.</sub> $14$ | 21086,2        | 22848,5 | 24,7           | 996    | 50,2 | 13120 | 15024 | 17220 | 102,9 | 101,9 |
| май.14                  | 19388,4        | 23970,3 | 38,1           | 987    | 47,1 | 12829 | 14483 | 22952 | 103,9 | 100   |
| июн.14                  | 21018,4        | 24364,5 | 30,6           | 986,5  | 43,1 | 12220 | 13790 | 23434 | 104,4 | 100   |
| июл.14                  | 20623,6        | 23495,8 | 23,2           | 1008,2 | 40,7 | 12181 | 14204 | 18412 | 105,1 | 100   |
| авг. $14$               | 22323,7        | 23435,5 | 27,1           | 1018,9 | 40   | 12126 | 14340 | 18547 | 105,1 | 100   |
| сен.14                  | 21003,1        | 23474,8 | 19,1           | 1026,8 | 41,5 | 11266 | 13892 | 16205 | 105,5 | 100   |
| окт.14                  | 22543,4        | 23297,4 | 27,3           | 1004,6 | 43,3 | 11014 | 13313 | 14753 | 106,8 | 100   |
| ноя.14                  | 21596,9        | 23072   | 25             | 992,1  | 44,8 | 11415 | 14096 | 10821 | 108,2 | 100   |
| дек.14                  | 30057,2        | 27965,6 | 28,7           | 979,1  | 46,6 | 13020 | 17333 | 8609  | 110,9 | 100   |
| янв.15                  | 17980,8        | 22885,8 | 24,5           | 974,5  | 52,7 | 13323 | 17327 | 8242  | 102,5 | 101,5 |
| $\phi$ ев.15            | 21974,2        | 22875,9 | 25,8           | 944,3  | 55,7 | 14606 | 18387 | 7871  | 104,9 | 100   |
| мар. $15$               | 21538,6        | 23899,5 | 27,4           | 933,5  | 57,2 | 14899 | 18516 | 7940  | 106,4 | 100   |
| amp.15                  | 22575,4        | 25446   | 33,3           | 934,8  | 51,6 | 15474 | 18522 | 9320  | 107   | 100   |
| май.15                  | 21099,8        | 25850,7 | 31,8           | 969,1  | 46,9 | 15272 | 18009 | 11080 | 107,5 | 100   |
| июн.15                  | 22408          | 26032,8 | 33             | 982,1  | 43,5 | 14688 | 17044 | 11354 | 107,6 | 100   |
| июл.15                  | 23257,9        | 25429,8 | 35,7           | 981,4  | 43   | 14810 | 17278 | 11215 | 108,5 | 100,5 |
| $a_{\text{B}}$ .15      | 22395,5        | 24352,8 | 36,6           | 968,3  | 45,1 | 14501 | 16643 | 11732 | 108,4 | 100   |
| сен.15                  | 22859,3        | 27427,7 | 40             | 975,2  | 46,3 | 13877 | 16562 | 11712 | 108,6 | 100   |
| окт.15                  | 24373,9        | 24140,4 | 27,6           | 975,4  | 47,1 | 13814 | 16155 | 10693 | 109,3 | 100   |
| ноя.15                  | 23351,2        | 24022,4 | 17,9           | 975,7  | 47,4 | 14629 | 17391 | 10225 | 109,9 | 100   |
| дек.15                  | 31120,2        | 29860,2 | 27,9           | 960,9  | 48,3 | 16031 | 17582 | 8049  | 110,4 | 100   |
| янв.16                  | 16825,4        | 23820,9 | 19,9           | 954,4  | 50,1 | 16439 | 19245 | 7453  | 99,7  | 101,8 |
| $\phi$ ев.16            | 21801,4        | 24286,9 | 21,5           | 955,7  | 51   | 17434 | 20017 | 7299  | 100,1 | 100   |
| map.16                  | 22356,6        | 25158,6 | 19,3           | 947,6  | 51,4 | 17259 | 20262 | 7706  | 100,7 | 100   |
| апр. $16$               | 23045,1        | 25822,6 | 24,6           | 947,5  | 50,7 | 17401 | 20376 | 8847  | 101,1 | 100   |
| май.16                  | 22081          | 27523,9 | 32,4           | 959,7  | 50,5 | 16583 | 19013 | 10036 | 101,5 | 100   |
| июн.16                  | 22699,7        | 27220,5 | 26,8           | 969,7  | 48,6 | 15936 | 18148 | 10631 | 101,8 | 100   |
| июл.16                  | 22156,6        | 25434,3 | 36,4           | 971,1  | 47,1 | 15697 | 17818 | 10529 | 102,5 | 100   |
| $a_{\text{B}}$ .16      | 22314,2        | 26442,8 | 37,1           | 956,1  | 45,7 | 15235 | 17388 | 11159 | 102,5 | 100   |
| ceH.16                  | 21823          | 25698,4 | 35,5           | 966,2  | 46,8 | 14656 | 17036 | 9731  | 102,4 | 96,5  |
| окт.16                  | 22149,9        | 25258,2 | 24,5           | 967,3  | 48,5 | 13926 | 16189 | 7584  | 102,9 | 100   |
| ноя.16                  | 21626,7        | 25392,5 | 19,9           | 975,8  | 50,8 | 14313 | 16661 | 6970  | 103,2 | 100   |
| дек.16                  | 27630,4        | 31470,7 | 21,4           | 965,5  | 53,2 | 15014 | 16016 | 6123  | 103,5 | 100   |
| янв.17                  | 20090,9        | 25213,6 | 19,8           | 958,5  | 54   | 15323 | 17744 | 6936  | 100,6 | 100   |
| $\phi$ ев.17            | 21959,1        | 25228,9 | 21,5           | 937,5  | 52,8 | 16254 | 18325 | 7135  | 100,6 | 100   |
| мар.17                  | 22490,7        | 26603,5 | 20,5           | 925,7  | 50,1 | 16267 | 18219 | 8128  | 100,7 | 100   |

| $-1$ $-1$ $-1$ $-1$<br>--- - - - - - - - - - - - - - - |         |         |      |       |      |                |       |      |       |     |
|--------------------------------------------------------|---------|---------|------|-------|------|----------------|-------|------|-------|-----|
|                                                        |         |         |      |       |      | $\overline{ }$ |       |      |       |     |
| $a$ <sub>mp.17</sub>                                   | 22852   | 27125   | 14,2 | 939,8 | 48,7 | 15602          | 17613 | 8214 | 101,1 | 100 |
| май.17                                                 | 23027,3 | 29285,5 | 12,6 | 953,7 | 48   | 14744          | 16572 | 9889 | 101.5 | 100 |
| июн. $1^{\prime}$                                      | 23913,2 | 28203,8 | 16,9 | 969,5 | 45,4 | 14142          | 15678 | 9412 | 102,4 | 100 |

Продолжение таблицы А.2

## Таблица А.3 Данные по Оренбургской области

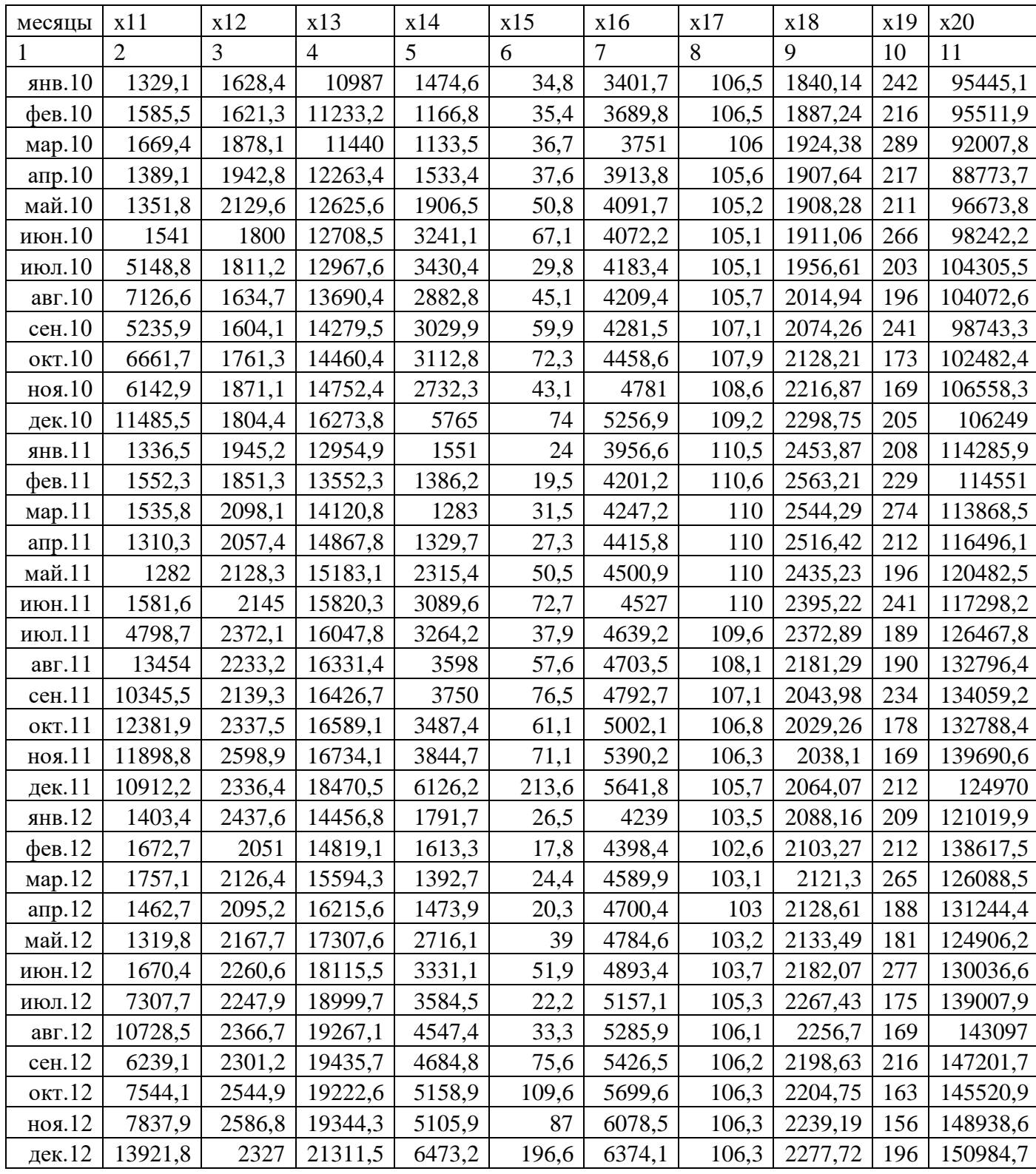

Продолжение таблицы А.3

|                          | $\overline{2}$ | 3      | 4       | 5      | 6     | 7      | 8     | 9       | 10  | 11       |
|--------------------------|----------------|--------|---------|--------|-------|--------|-------|---------|-----|----------|
| MIB.13                   | 1430,5         | 1853,1 | 15901,6 | 1741,9 | 25,1  | 4707,2 | 106,9 | 2349,39 | 287 | 168978,7 |
| $q$ ев.13                | 1758           | 1888,2 | 16817,9 | 1695,2 | 21,5  | 5022   | 107   | 2369,9  | 263 | 162826,7 |
| map.13                   | 1715,9         | 2150,7 | 18150,1 | 1632   | 38,6  | 5148,5 | 106,7 | 2381,35 | 286 | 166877,7 |
| апр.13                   | 1436,9         | 2145,9 | 19652,7 | 1712,2 | 55,9  | 5239,1 | 106,8 | 2414,02 | 260 | 179839,7 |
| май.13                   | 1284,8         | 2293,8 | 19869,4 | 2356   | 43,8  | 5454,7 | 106,9 | 2490,63 | 241 | 192678,7 |
| июн.13                   | 1620,7         | 2096,6 | 20389,6 | 2778,7 | 54,4  | 5602,6 | 106,6 | 2538,39 | 227 | 207480,7 |
| июл.13                   | 5560,7         | 2247,5 | 20869,4 | 4012,7 | 30,5  | 6013,5 | 106   | 2564,19 | 217 | 214254,3 |
| авг. $13$                | 10640,8        | 2204,1 | 21305,4 | 4420,1 | 58,4  | 6184,4 | 105,8 | 2511,54 | 212 | 224137,2 |
| ceH.13                   | 12050,9        | 2138,5 | 21258,2 | 4772,1 | 115,3 | 6289   | 105,7 | 2383,32 | 220 | 189305,4 |
| окт.13                   | 17119,3        | 2502,5 | 21406,1 | 4509,4 | 94,1  | 6524,3 | 105,8 | 2424,5  | 214 | 185080,8 |
| ноя.13                   | 15887,4        | 2529,7 | 21574,1 | 5857   | 142,1 | 7031,2 | 105,8 | 2463,08 | 202 | 190532,2 |
| дек.13                   | 11616,7        | 2422,7 | 23578,9 | 5968,7 | 110,9 | 7351,8 | 106   | 2508,89 | 210 | 170898,3 |
| янв.14                   | 1472,2         | 1976,5 | 17268,4 | 1658,9 | 98,4  | 6125,9 | 105,4 | 2557,34 | 285 | 175076,1 |
| $q$ ев.14                | 1848,9         | 1983,9 | 18142,8 | 1566,3 | 50,2  | 6298,7 | 105,6 | 2608,45 | 289 | 177970,8 |
| мар. $14$                | 1799,5         | 2221,7 | 19888,7 | 2059   | 61,8  | 6037   | 106,3 | 2683,55 | 282 | 171934,5 |
| апр.14                   | 1539,1         | 2166,2 | 21453,8 | 1898,7 | 62,9  | 6237,3 | 106,9 | 2740,3  | 275 | 187442,5 |
| май.14                   | 1391,6         | 2379,5 | 22301,8 | 2649,1 | 53,5  | 6432,4 | 107,3 | 2810,13 | 253 | 179270,9 |
| июн.14                   | 1770,1         | 2231,4 | 22774,3 | 3930,4 | 89,5  | 7080,1 | 107,4 | 2853,93 | 236 | 177354,3 |
| июл.14                   | 6898           | 2270,4 | 23308,1 | 3864,2 | 66    | 6691,8 | 106,8 | 2811,39 | 237 | 175242,1 |
| авг. $14$                | 13322          | 2021,2 | 23474,7 | 5788,8 | 124,8 | 6372   | 106,5 | 2637,36 | 231 | 182029   |
| сен.14                   | 14694          | 2148,3 | 23622,2 | 5783,5 | 115,7 | 6029,6 | 107,2 | 2603,98 | 228 | 197105   |
| окт.14                   | 13748,3        | 2484,9 | 23880,1 | 5882,5 | 130,2 | 5794,5 | 108   | 2652,03 | 221 | 191876,1 |
| ноя.14                   | 9643,5         | 2323,9 | 24359,6 | 6241,4 | 167   | 6163,2 | 108,9 | 2774,73 | 217 | 198786   |
| дек.14                   | 17710,9        | 2001,6 | 29140,5 | 6274,6 | 131,8 | 7380   | 110,9 | 2886,96 | 206 | 202151,1 |
| янв.15                   | 1505,5         | 1771,6 | 20171,2 | 1687,5 | 91,4  | 6421,6 | 113,3 | 3155,48 | 251 | 216875   |
| $\phi$ ев.15             | 1890,8         | 1771,2 | 20375,1 | 1528,2 | 71    | 6655,9 | 115,2 | 3321,28 | 239 | 197861,8 |
| map.15                   | 1804,6         | 2101,2 | 21495,4 | 1910,6 | 78,1  | 6954,6 | 115,6 | 3374,69 | 211 | 193840   |
| amp.15                   | 1574,1         | 2185,1 | 21177,3 | 2139,8 | 100,9 | 6655,4 | 115,3 | 3375,56 | 204 | 179593,5 |
| май.15                   | 1423,9         | 2200,8 | 21911,6 | 2937,8 | 49,7  | 7002,2 | 114,7 | 3399,66 | 197 | 174456,5 |
| июн.15                   | 1774,4         | 2162,5 | 22758,9 | 3848,1 | 76,7  | 7786,9 | 114,3 | 3364,5  | 177 | 181116   |
| июл.15                   | 5180,5         | 2371,5 | 23701   | 3831,7 | 109,5 | 7522,2 | 114,5 | 3366,18 | 172 | 174597,6 |
| $a_{\text{B}}$ .15       | 11054,3        | 2196,2 | 24391,8 | 5892   | 94,6  | 7050,3 | 114,4 | 3217,98 | 165 | 175234,9 |
| сен.15                   | 17305,6        | 2126,5 | 23916,4 | 5641,9 | 77,1  | 6382,1 | 114,2 | 3110,51 | 161 | 180235,6 |
| окт.15                   | 18460,7        | 2277,1 | 24850,6 | 5766,4 | 127,7 | 6174,8 | 113,5 | 3116,55 | 162 | 177409,8 |
| ноя.15                   | 16137,9        | 2130,4 | 25133,5 | 7239,5 | 152,3 | 5968,7 | 112,6 | 3144,59 | 157 | 171983,8 |
| дек.15                   | 27987,5        | 2100,6 | 28485,4 | 6740,1 | 161,1 | 6570,2 | 110,4 | 3173,04 | 149 | 159482,2 |
| $\frac{\text{R}}{2}$ .16 | 1550,7         | 2049,4 | 22150,1 | 1385,8 | 50,6  | 5754,3 | 107,3 | 3209,49 | 216 | 153335,7 |
| $\phi$ ев.16             | 2006,2         | 1993,7 | 21865,6 | 1784   | 62,9  | 6725,7 | 105,4 | 3228,3  | 208 | 149621,3 |
| мар. $16$                | 1887,9         | 2061,4 | 22537,8 | 1781,2 | 77,6  | 6949,3 | 104,5 | 3216,57 | 207 | 157828,7 |
| amp.16                   | 1580,4         | 2242,4 | 22834,2 | 2156,7 | 45,1  | 6954,7 | 104,3 | 3229,55 | 196 | 150230,5 |
| май.16                   | 1391,4         | 2464,2 | 22552,4 | 2634,7 | 68,6  | 7165,6 | 104,2 | 3260,79 | 194 | 156411,4 |
| июн.16                   | 1757,2         | 2439,6 | 22788,7 | 4406,8 | 37,5  | 7880,6 | 104,5 | 3286,4  | 183 | 173102   |
| июл.16                   | 7355,8         | 2466,1 | 23057,8 | 4495,4 | 84,1  | 8347,3 | 104,4 | 3345,81 | 180 | 165017,3 |
| авг. $16$                | 17975,8        | 2389,7 | 23286,2 | 4110,9 | 83,3  | 8189,8 | 104,4 | 3263,28 | 171 | 168633,3 |

| $\cdots$                  |                |        |         |        |       |        |       |         |     |          |
|---------------------------|----------------|--------|---------|--------|-------|--------|-------|---------|-----|----------|
|                           | $\overline{2}$ | 3      | 4       | 5      | 6     | 7      | 8     | 9       | 10  | 11       |
| ceH.16                    | 11908,1        | 2322,8 | 22635,7 | 4591,1 | 87,3  | 7135,2 | 104,2 | 3174,49 | 177 | 172410,2 |
| окт.16                    | 22530,2        | 2365,2 | 22498,4 | 4559,5 | 80,8  | 6663   | 104   | 3206,23 | 185 | 174101,1 |
| ноя.16                    | 17602,1        | 2264   | 22893,6 | 4604,4 | 101,3 | 6383,5 | 103,7 | 3227,88 | 188 | 173493   |
| дек.16                    | 29589          | 2345   | 25843,8 | 5331,4 | 186,9 | 6802,7 | 103,5 | 3270,9  | 160 | 183134,6 |
| янв.17                    | 1581,1         | 2356,8 | 22497,9 | 1613,6 | 79,6  | 6123,8 | 104,5 | 3291,55 | 186 | 179767,5 |
| $\phi$ e <sub>B</sub> .17 | 1993,1         | 2026,3 | 22103,5 | 1861,5 | 8,6   | 6535,2 | 104,1 | 3293,88 | 188 | 183061,4 |
| map.17                    | 1841,1         | 2459   | 23354,9 | 2040,8 | 17,2  | 7398,1 | 103,6 | 3311,06 | 203 | 181600,3 |
| $a$ <sub>Tp</sub> .17     | 1545,2         | 2214,6 | 23699,4 | 2533   | 20,9  | 7316,3 | 103,5 | 3374,98 | 192 | 187961,3 |
| май.17                    | 1397,4         | 2420,9 | 24306,8 | 3006,3 | 79,9  | 7545,1 | 103,6 | 3486,13 | 189 | 185019,4 |
| июн.17                    | 1720,3         | 2352,6 | 25110,7 | 4092,6 | 112,5 | 8230,5 | 104,2 | 3693,18 | 186 | 184609,6 |

Продолжение таблицы А.3

## **Приложение Б**

## **Исходные данные по Российской Федерации**

### <span id="page-36-0"></span>Таблица Б.1 – Обозначения показателей

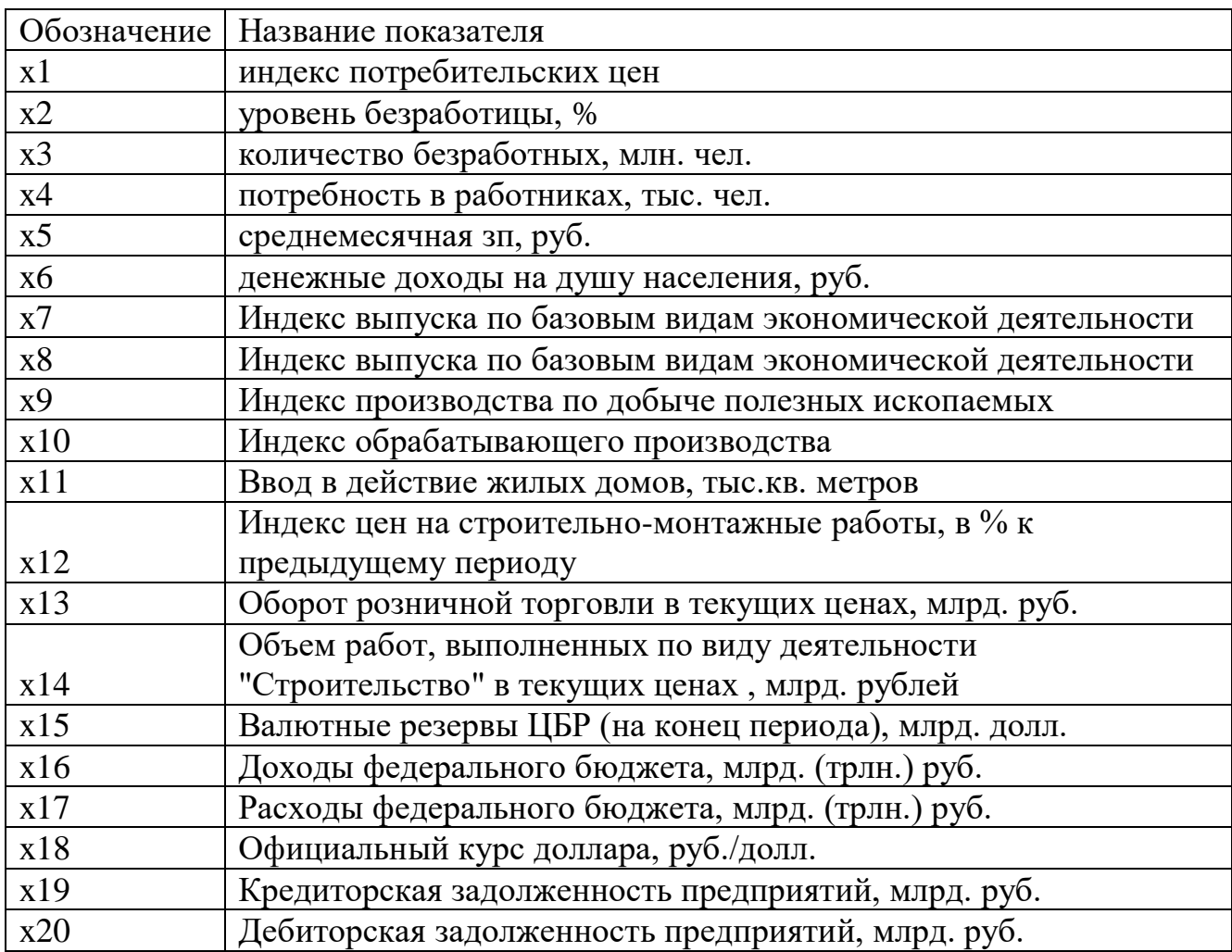

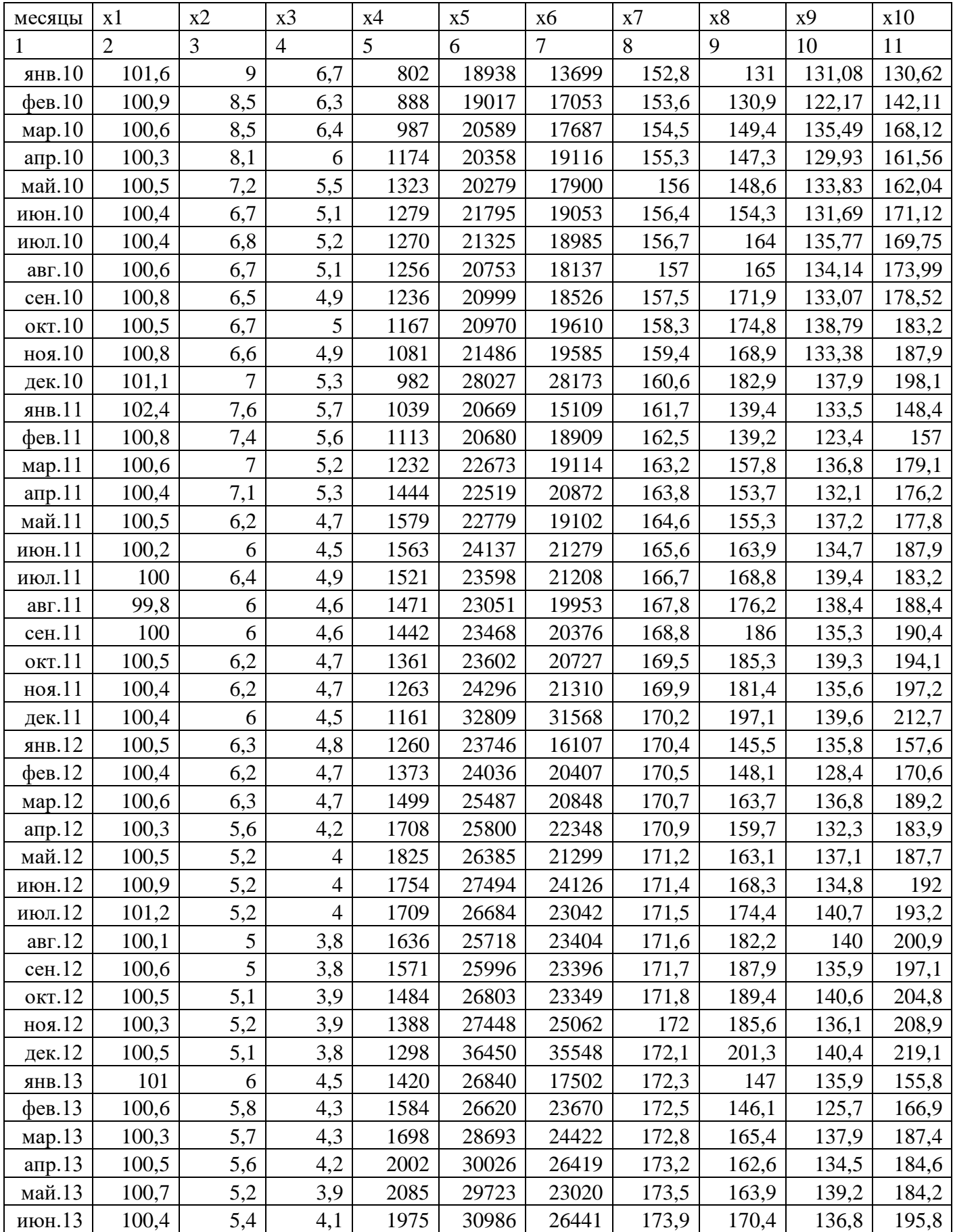

## Таблица Б.2 – Исходные данные по Российской Федерации

## Продолжение таблицы Б.2

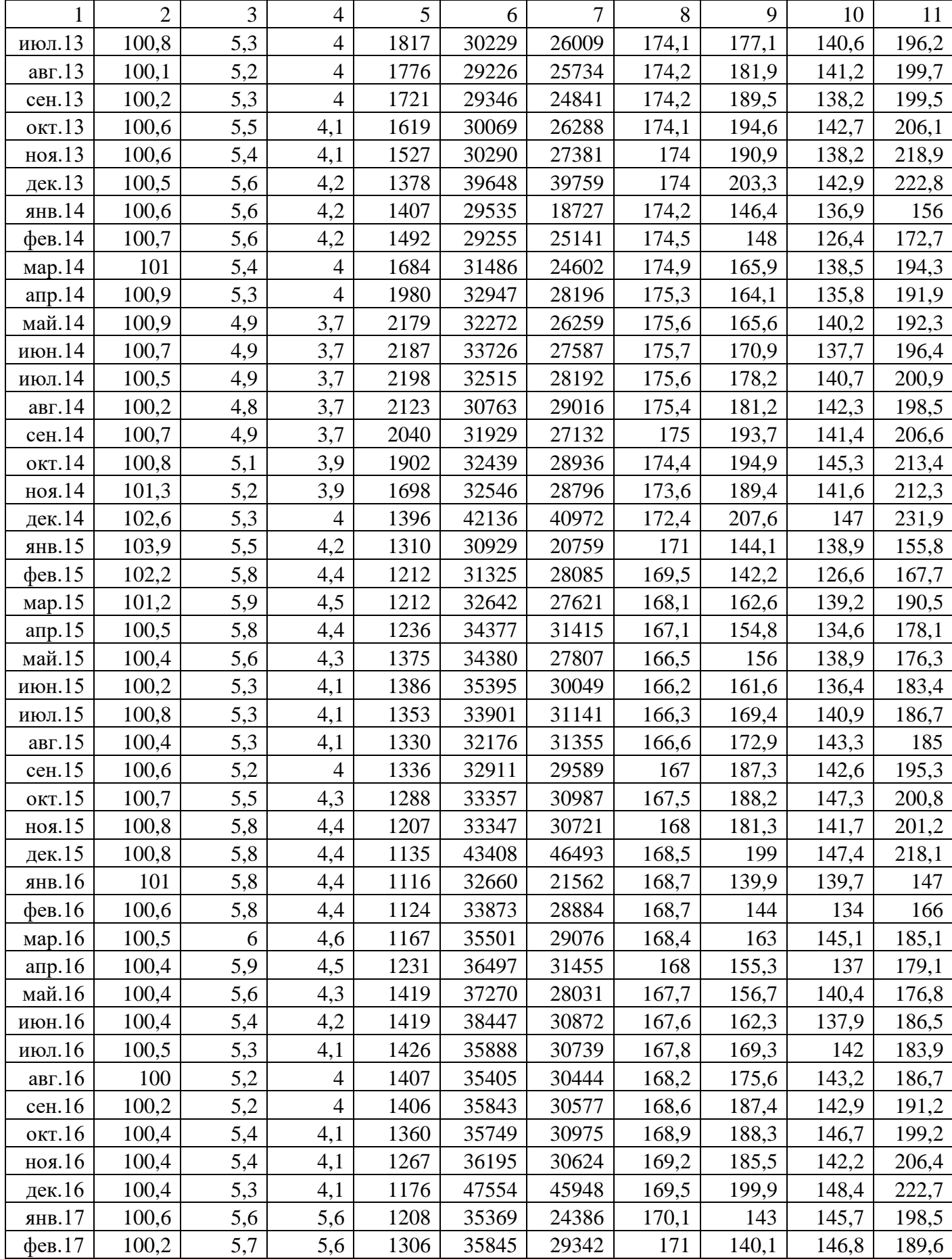

|                       | ∸     |     | 4         |      |       | $\overline{ }$ |       |       |       |       |
|-----------------------|-------|-----|-----------|------|-------|----------------|-------|-------|-------|-------|
| map.17                | 100,1 | 5,6 | 5,4       | 1405 | 38483 | 29291          | 172,3 | 165,5 | 145,2 | 199,1 |
| $a$ <sub>Tp</sub> .17 | 100,3 | 5,8 | 5,3       | 1420 | 39839 | 30560          | 173,5 | 160,3 | 144,2 | 200,3 |
| май.17                | 100,4 | 5,7 | 5,3       | 1408 | 40229 | 29275          | 174,7 | 165,6 | 149,8 | 201,7 |
| июн.17                | 100,6 | 5,8 | 52<br>ے ک | 1436 | 42042 | 32259          | 175,5 | 170,3 | 147,5 | 205,6 |

Продолжение таблицы Б.2

## Таблица Б.3 – Исходные данные по Российской Федерации

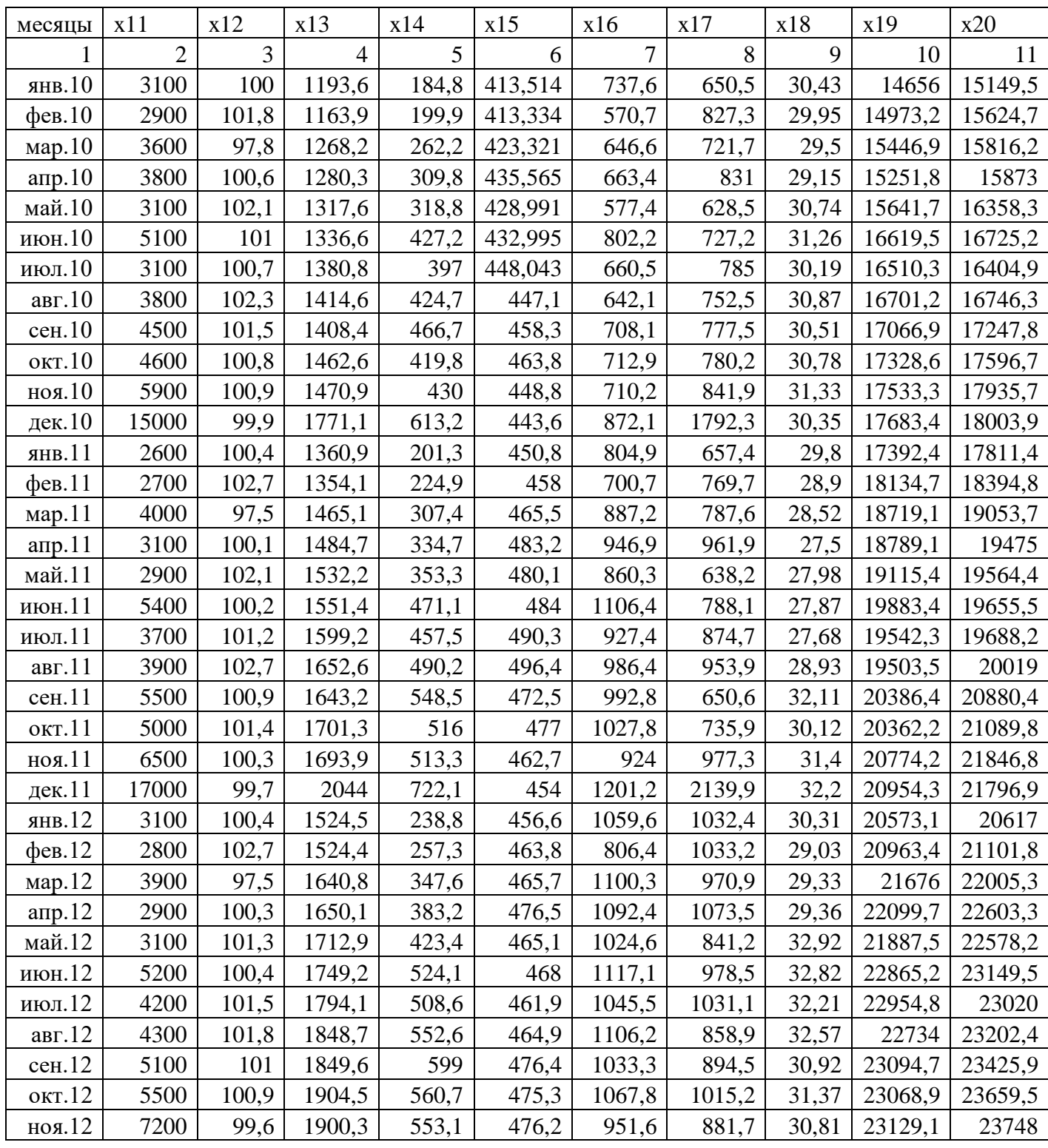

## Продолжение таблицы Б.3

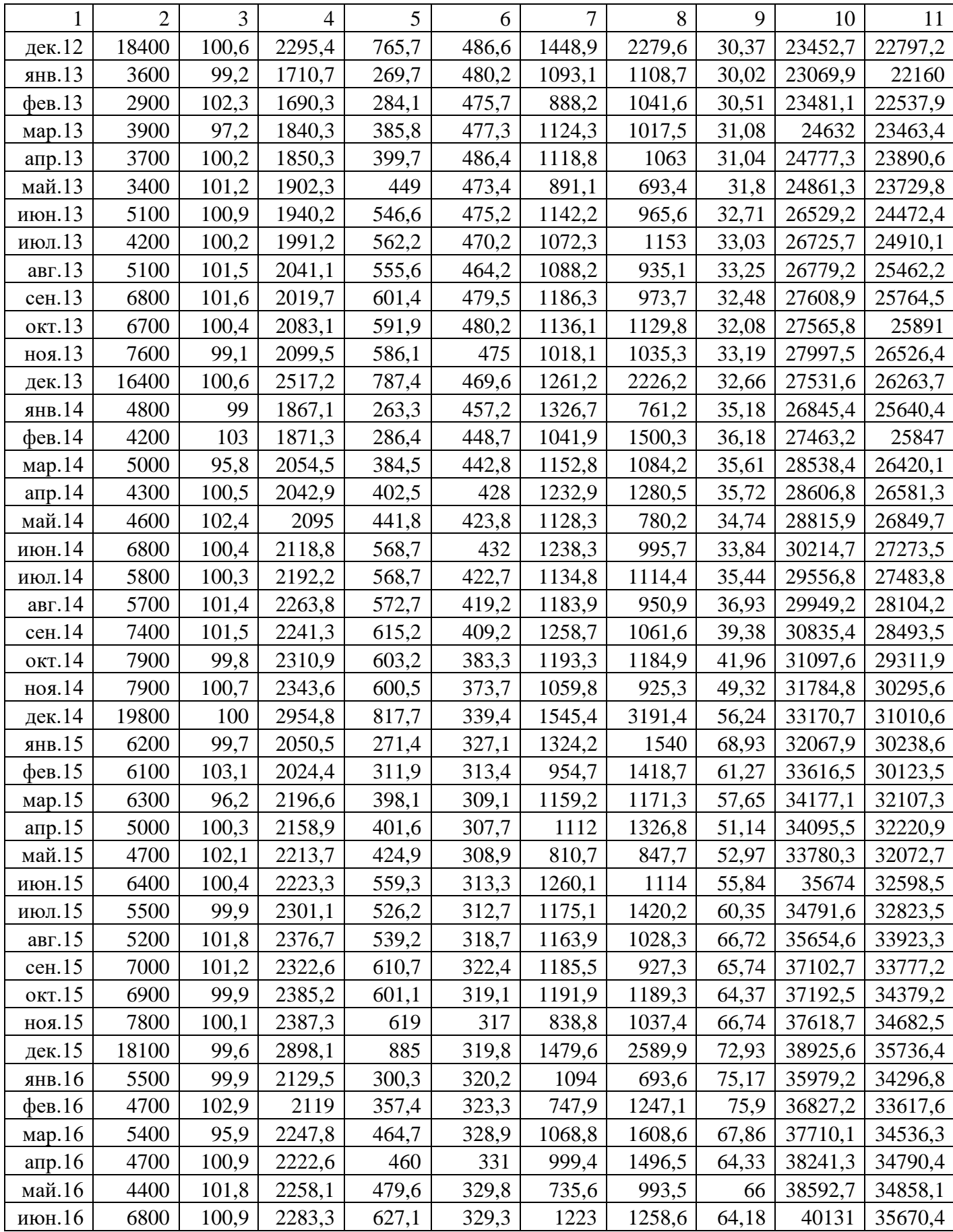

## Продолжение таблицы Б.3

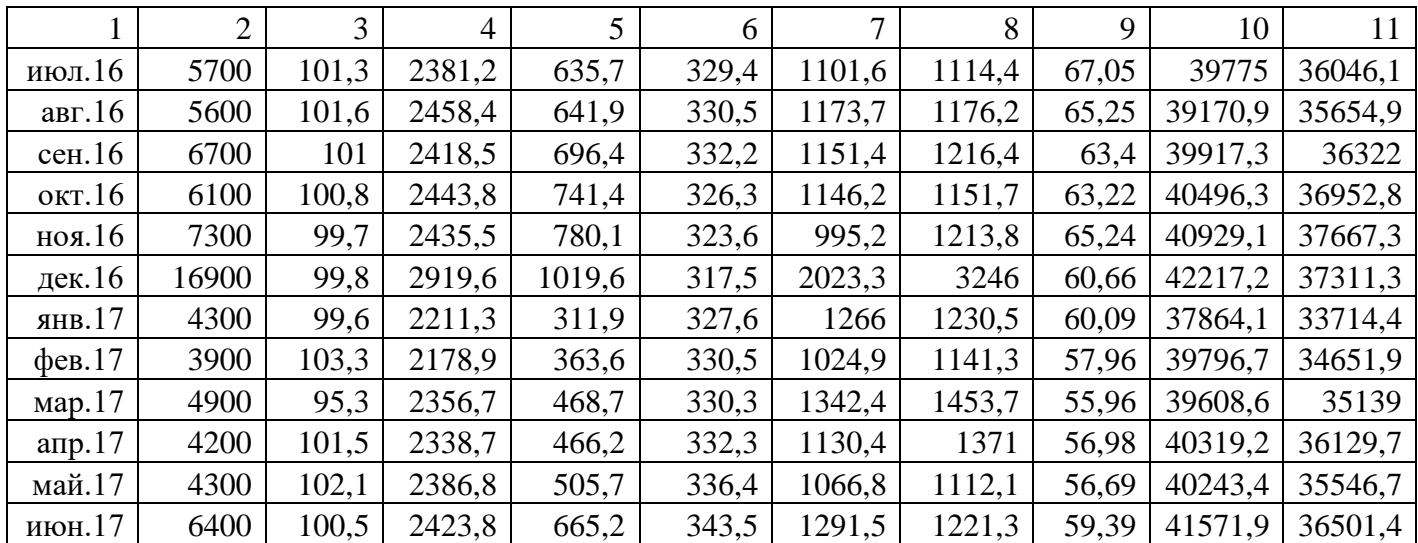